IRAM Plateau de Bure Observatory

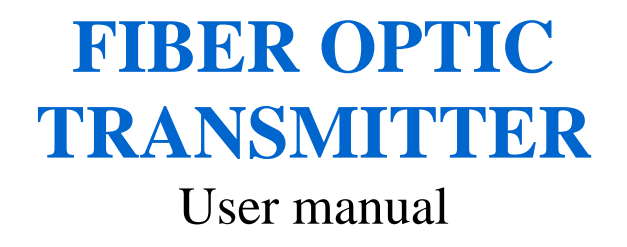

Philippe CHAVATTE, IRAM - Backend Revision B - August 21st, 2006

## Table of contents

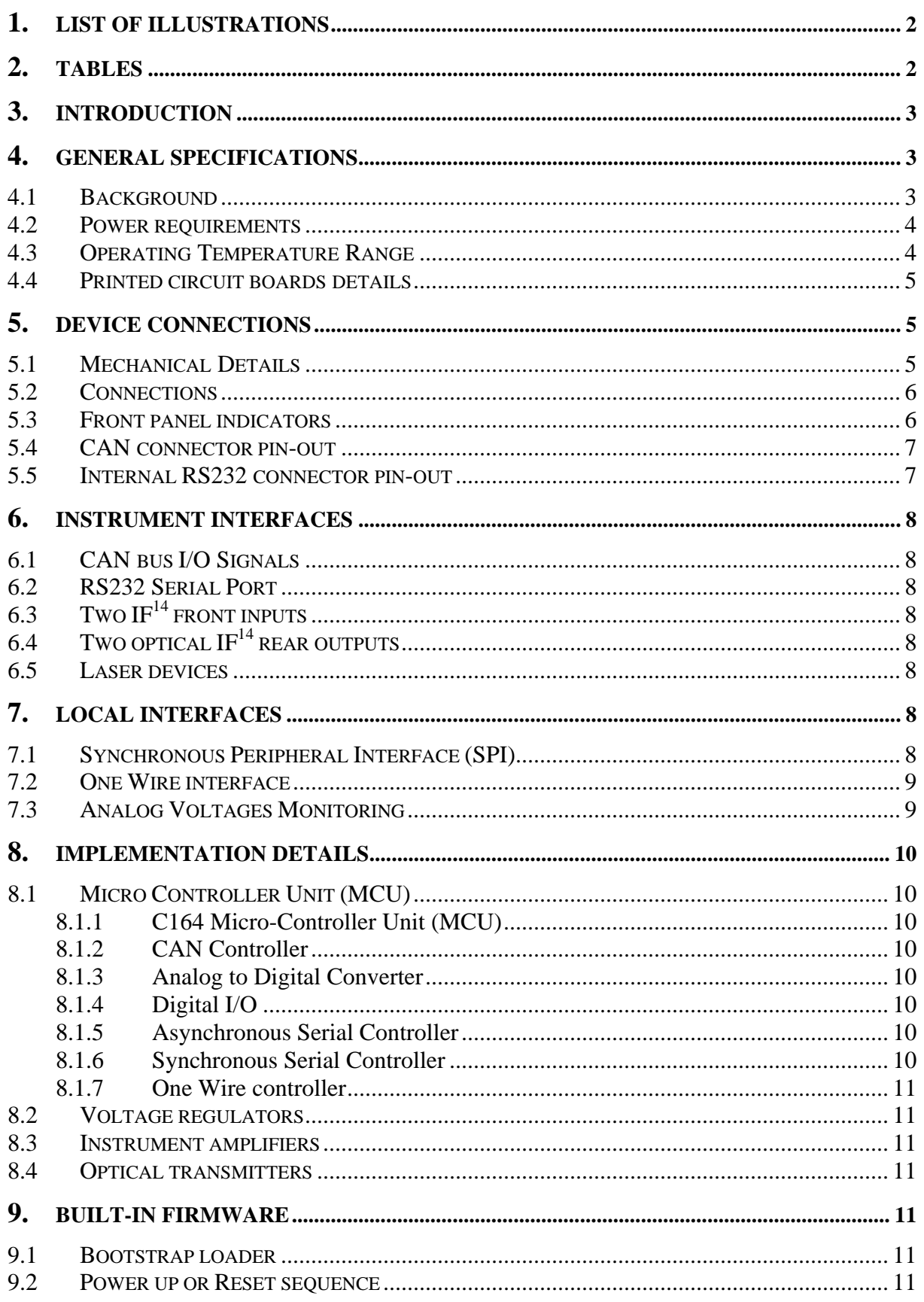

<span id="page-2-0"></span>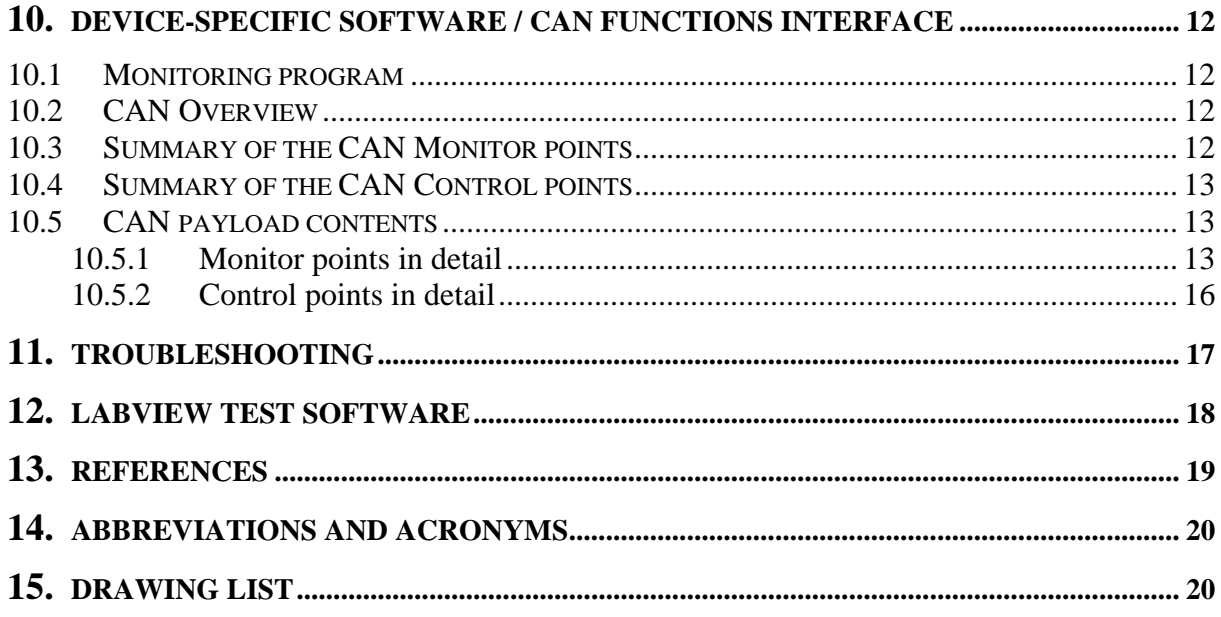

# 1. List of illustrations

## **Figures:**

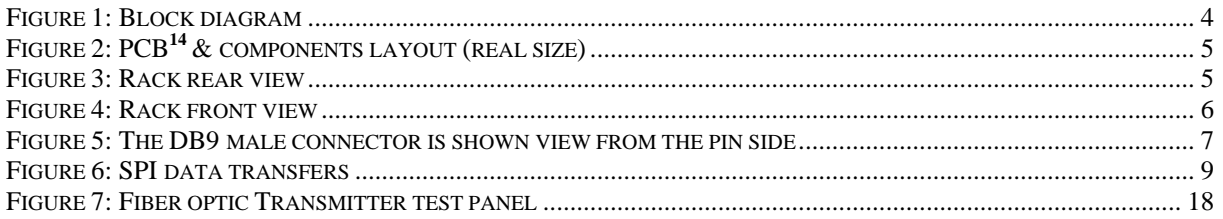

## 2. Tables

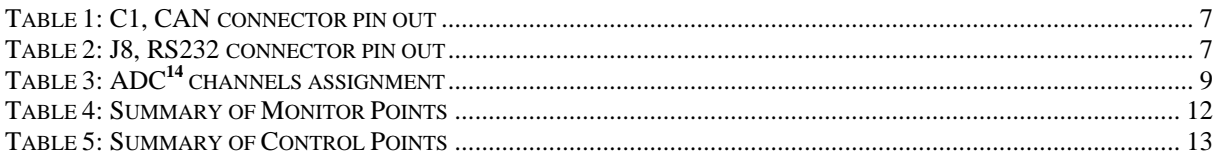

## <span id="page-3-0"></span>**3. Introduction**

The aim of the FIBER OPTIC TRANSMITTERS<sup>[1](#page-19-1)</sup> rack is to convert electrical signal output from the receivers equipment in light signal and monitor the ageing of both laser diodes.

Receiver assembly output 2 electrical signals that are transported through mono mode optical fibers down to the correlator room located inside the building. An Intermediate Frequency carries each band of signal between 4 GHz and 8 GHz.

TheFIBER OPTIC TRANSMITTERS<sup>1</sup> rack is made of an electronic board and two laser diode devices with Peltier cooler. All is enclosed in a 19" rack located at the bottom and on the left of the receiver assembly inside antennas.

Theelectronic board receives commands through the  $CAN^3$  bus, a micro-controller  $(MCU^{14})$  $(MCU^{14})$ translates them and monitors two FIBER OPTIC TRANSMITTERS**<sup>1</sup>** [.](#page-19-1)

Laser diodes, fans, power supply voltages, temperature and IDentification information can be monitored with few CAN<sup>14</sup> [c](#page-20-1)ommands.

### **4. General Specifications**

#### **4.1 Background**

The motherboard carries amplifiers, connectors and voltage regulators, and a C164**[6](#page-19-3)** micro-controller (MCU<sup>14</sup>[\)](#page-20-1) located on a DIP40 daughter board.

Fans, Peltier coolers and laser diodes are fed through the motherboard. Return information is monitored by the MCU**<sup>14</sup>**[.](#page-20-1) 

The interface between the CAN bus and the lasers is a commercial daughter board with a C164 micro-controller  $(MCU<sup>14</sup>)$  $(MCU<sup>14</sup>)$ . It is a derivative of the famous Infineon C167**<sup>8</sup>** family. It receives commands through the CAN bus, computes data and translates them in SPI format. Interruption routines process CAN frames and monitor a Real Time Clock. The MCU**<sup>14</sup>**can be reset by a local pushbutton located on the mother printed circuit board with front rack access.

A data storage EEPROM is controlled through a port compatible with the Serial Peripheral Interface (SPI<sup>14</sup>[\)](#page-20-1) standard. Daily laser data is recorded and stored into it. Peltier device current, laser diode power and temperature are measured every day.

Each laser diode device is cooled with a Peltier device mounted on a heat sink with a fan.

<span id="page-4-0"></span>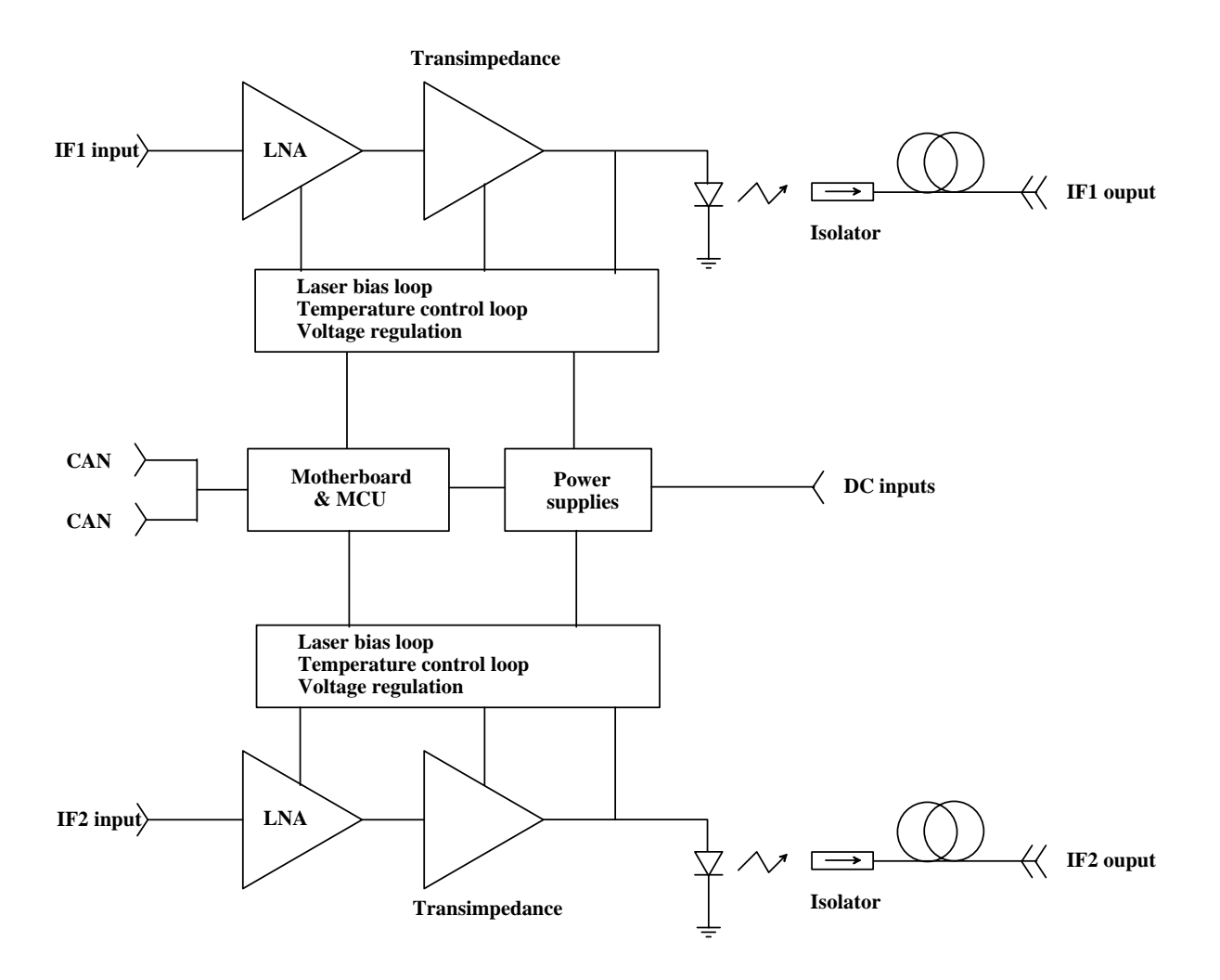

*Figure 1: Block diagram* 

## **4.2 Power requirements**

The module requires a +15VDC regulated power supply, a -15VDC regulated power supply and a +5VDC regulated power supply, all supplied through an Amphenol socket located at the rear side of the rack. Three fuses located on the motherboard protect the electronic devices.

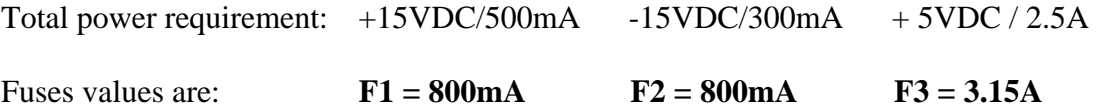

### **4.3 Operating Temperature Range**

All components currently used have standard temperature range specifications of  $0 - 70$ °C.

### <span id="page-5-0"></span>**4.4 Printed circuit boards details**

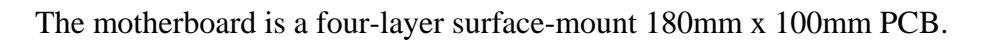

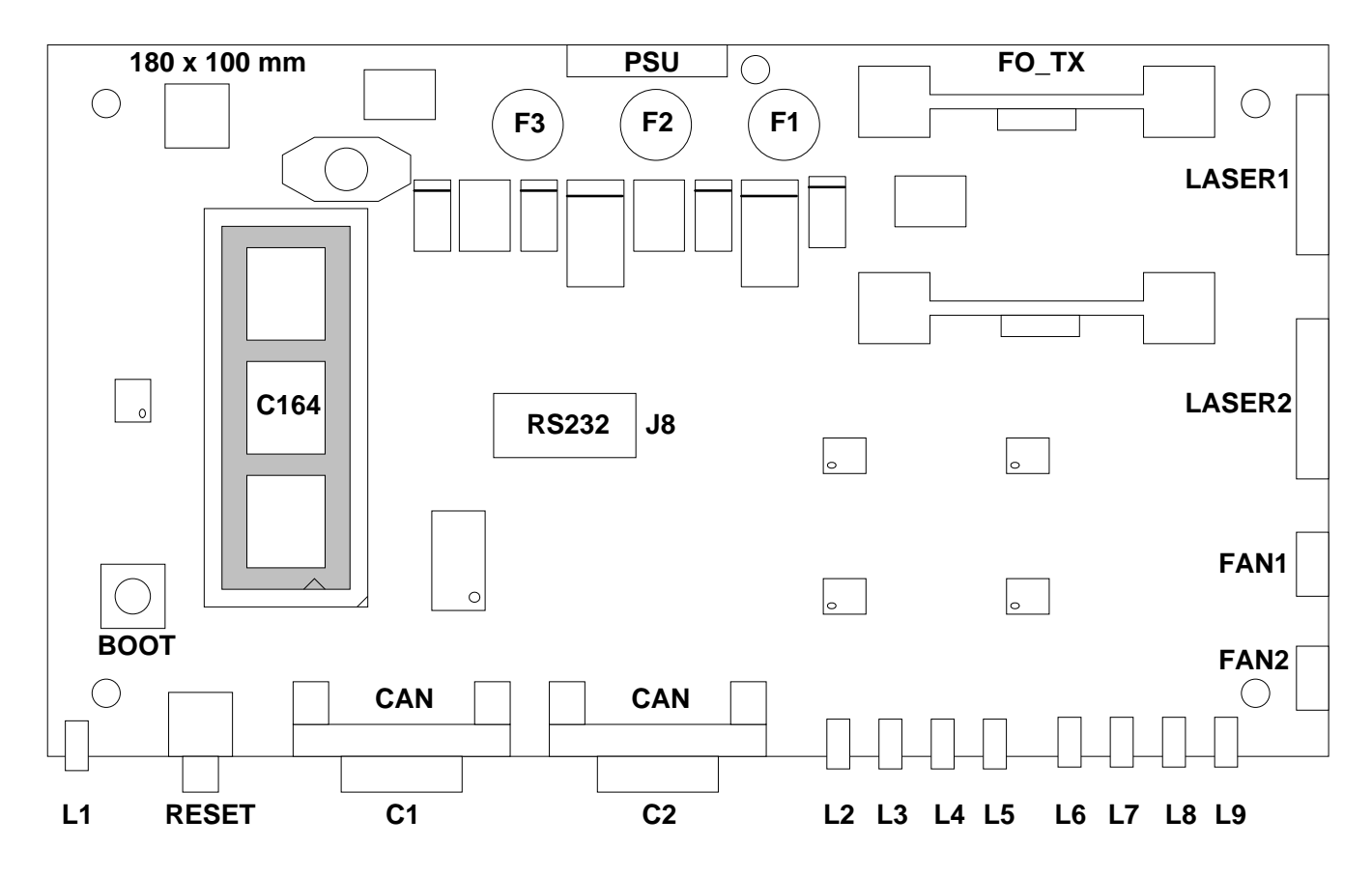

*Figure 2: PCB[14](#page-20-1) & components layout (real size)*

## **5. Device connections**

### **5.1 Mechanical Details**

The module is a 19" rack that measures 440mm x 310mm. Height is 130mm.

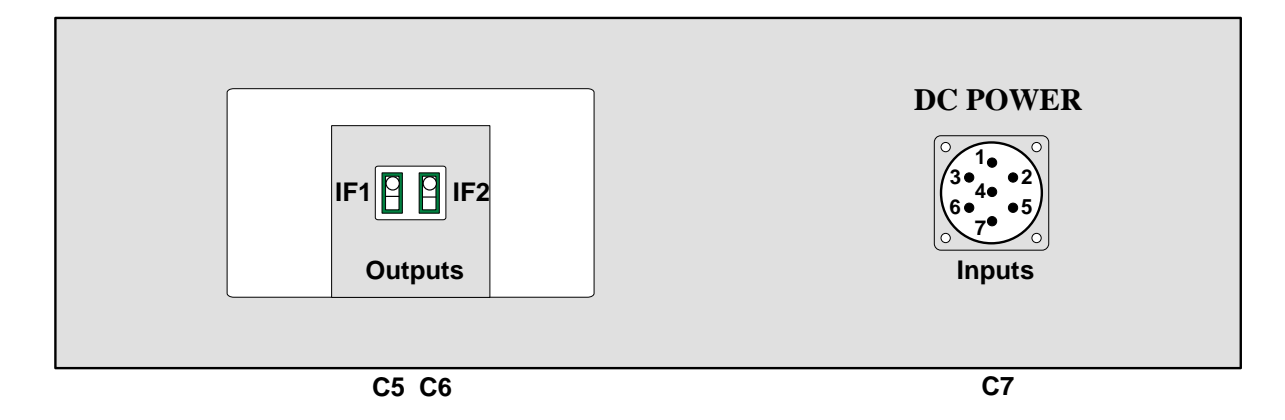

*Figure 3: Rack rear view* 

<span id="page-6-0"></span>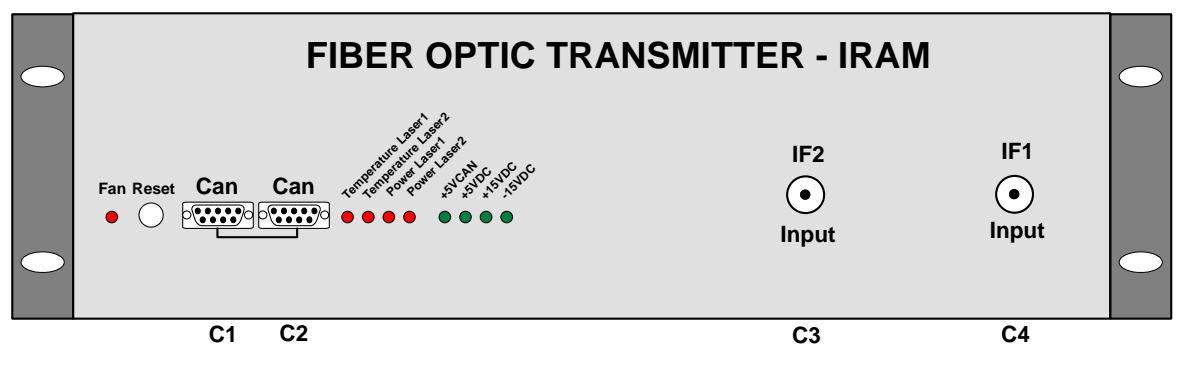

*Figure 4: Rack front view* 

### **5.2 Connections**

The module has several connectors located in the front panel of the rack and only 3 at the rear side.

Front panel connectors are classified by function as it follows:

- C1: SubD-9 connection to CAN bus.
- C2: SubD-9 connection to CAN bus.
- $C3$ : SMA connection to IF<sup>19</sup> number 2 input.
- $-C4$ : SMA connection to IF<sup>19</sup> number 1 input.

Rear panel connectors are classified by function as it follows:

- C5: Diamond E2000 fiber optic connector to IF<sup>19</sup> number 1 output.

 $-$  C6: Diamond E2000 fiber optic connector to IF<sup>19</sup> number 2 output.

- C7: Amphenol 7-pin circular socket for DC Power supplies input.

 $(\#1 \gg +15V, \#3 \gg -15V, \#4 \gg +5V, \#2 \& \#5 \gg \text{GND}, \#6 \& \#7 \gg \text{NC})$ The panel with Serial Number 01 has an extra ECC22 socket.

### **5.3 Front panel indicators**

The module has 9 external indicators located in front of the module. Indicators are classified by function as it follows:

- L1 red: Fan failure when flashing.

- L2 red: Laser1 temperature alarm.
- L3 red: Laser2 temperature alarm.
- L4 red: Laser1 diode power alarm.
- L5 red: Laser2 diode power alarm.

- L6 green: +5VCAN on, flashes when a CAN frame is received or transmitted.

- L7 green: +5VDC on.
- L8 green: +12VDC on.
- L9 green: -12VDC on.

## <span id="page-7-0"></span>**5.4 CAN connector pin-out**

- C1 & C2: SUBD9 connection to CAN bus

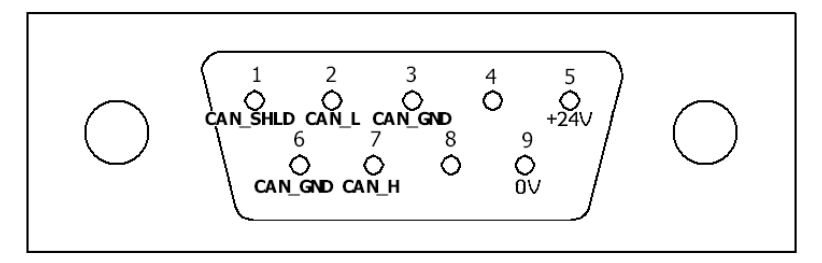

*Figure 5: The DB9 male connector is shown view from the pin side* 

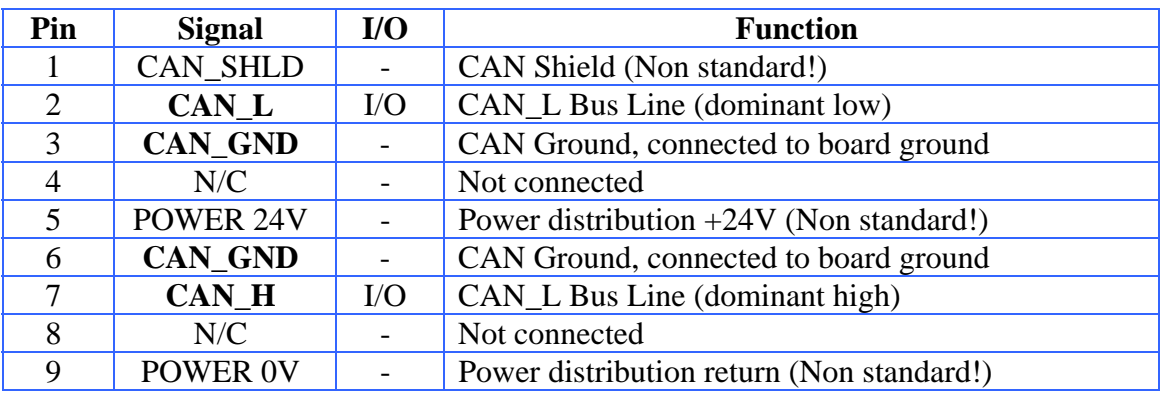

*Table 1: C1, CAN connector pin out* 

## <span id="page-7-1"></span>**5.5 Internal RS232 connector pin-out**

- J8: HE10 connection to terminal RS232 (Access from inside only)

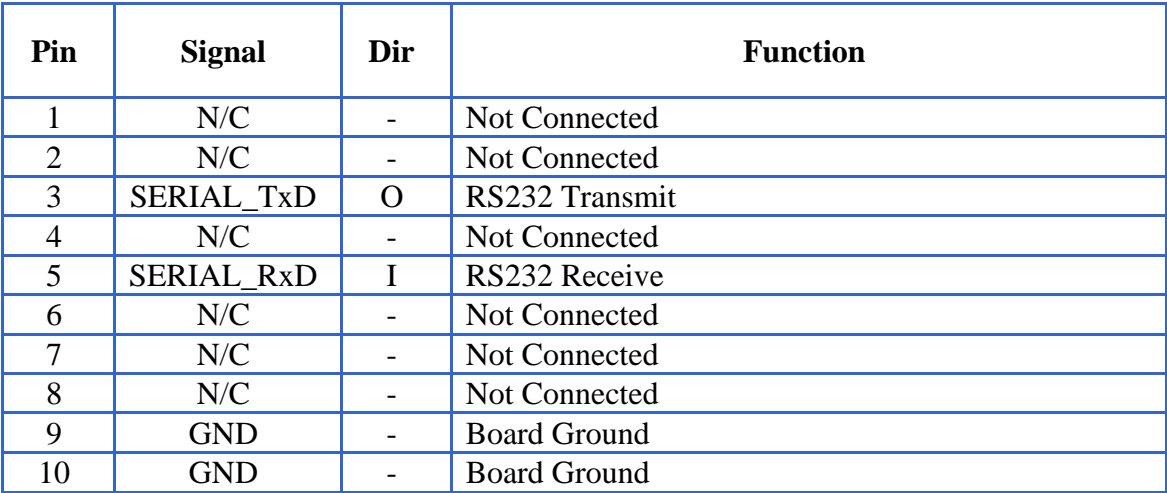

<span id="page-7-2"></span>*Table 2: J8, RS232 connector pin out* 

### <span id="page-8-0"></span>**6. Instrument Interfaces**

#### **6.1 CAN bus I/O Signals**

The DB9 socket C1  $\&$  C2 connect the module to the external CAN bus<sup>[3](#page-19-2)</sup> network. CAN\_L & CAN\_H feed a CAN transceiver (PCA82C251) located on the MCU daughter board. The CAN controller is embedded inside the MCU C164.

#### **6.2 RS232 Serial Port**

The RS232 port is connected to a MAX232**[14](#page-20-1)**, transceiver and levels translator, before feeding the asynchronous serial channel #0 of the MCU. This port is used to download the user software into the FLASH memory. The HE10 socket J8, described in paragraph [0](#page-7-1) table  $2^7$ [,](#page-7-2) is dedicated to maintenance and software upgrade. The 3M 10-pin connector J8 is only available when the rack is open.

## **6.3 Two I[F14](#page-20-1) front inputs**

The Intermediate Frequency that carries the signal output from the receiver is connected in front of the rack by a SMA connector. The input is AC coupled with a level of -25dBm.

## **6.4 Two optical IF[14](#page-20-1) rear outputs**

The output of each laser diode is connected with a mono mode optical fiber to a DIAMOND E2000 socket located at the rear side of the rack. Their output level is around -10dBm.

#### **6.5 Laser devices**

Laser device 1 is connected by J3. Laser device 2 is connected by J4. Each connector delivers  $+12VDC$ ,  $-12VDC$ ,  $+5VDC$  and return the optical power plus a temperature information to the MCU. Peltier cooling devices currents are measured through serial shunt resistors located on the motherboard.

## **7. Local Interfaces**

#### **7.1 Synchronous Peripheral Interface (SPI)**

A high speed Synchronous Serial Controller is embedded into the MCU to handle the SPI protocol. After initialisation, the interface is ready to handle 1Mbit/s serial rates. Four dedicated lines are used:

- SCLK for serial clock,
- SPI data in for master slave receive input,
- SPI data out for master transmit output,
- CS for EEPROM chip select.

<span id="page-9-0"></span>We use the master transmit mode, thus the transmit clock (SCLK) is automatically generated while data is transmitted. Transfers are performed MSB**<sup>14</sup>** [f](#page-20-1)irst.

A serial operation start with an instruction cycle, an 8-bit transfer which specify SEND or RECEIVE and the address of the register being accessed. Then a data byte transfer cycle follows.

- SEND mode: Data is loaded in the transmit register and the serial clock is activated.
- RECEIVE mode: Serial clock is activated and data is loaded in the receive register.

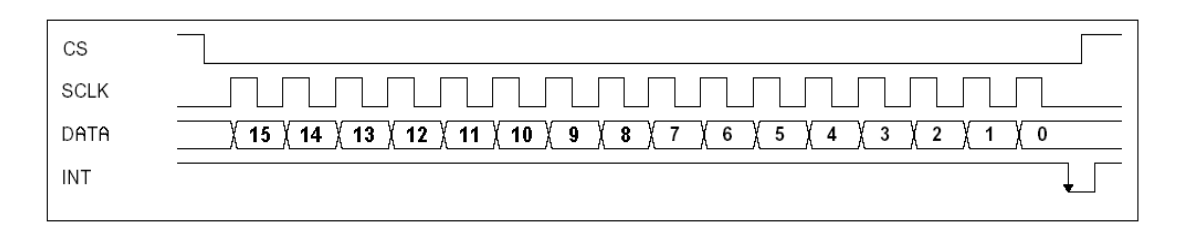

*Figure 6: SPI data transfers* 

### **7.2 One Wire interface**

Each motherboard has a unique serial ID number generated by a Dallas Semiconductor DS18S20<sup>11</sup> [d](#page-19-5)evice, which offers a temperature sensor in addition. The serial ID number is delivered in 48-bit format (6 bytes) and temperature in 9 bits format (2 bytes). For maintenance purpose, module temperature and ID number can be requested with CAN commands.

#### **7.3 Analog Voltages Monitoring**

The MCU includes an on-chip 8-channel Analog to Digital Converter with 10-bit resolution. For maintenance purpose, voltages reading can be requested through CAN commands.

| $ADC^{\overline{13}}$ | <b>Signal</b>                  | Dir | <b>Function</b>                     |
|-----------------------|--------------------------------|-----|-------------------------------------|
| <b>Channel</b>        |                                |     |                                     |
| O                     | Laser1 diode Power             |     | Read power output of Laser1 in V    |
|                       | Laser1 Temp                    |     | Read temperature of Laser1 in V     |
| 2                     | I Peltier1                     |     | Read Peltier current of Laser1 in A |
| 3                     | Laser <sub>2</sub> diode Power |     | Read power output of Laser2 in V    |
| $\overline{4}$        | Laser <sub>2</sub> Temp        |     | Read temperature of Laser2 in V     |
| 5                     | I Peltier <sub>2</sub>         |     | Read Peltier current of Laser2 in A |
| 6                     | $+/-12V$ diff                  |     | Read $+12V -12V$ difference         |
|                       | $+5VCAN$                       |     | Read $+5.0V$ digital voltage        |

*Table 3: ADC[14](#page-20-1) channels assignment* 

### <span id="page-10-0"></span>**8. Implementation Details**

#### **8.1 Micro Controller Unit (MCU)**

The MCU is a DIPmodul-164**[4](#page-19-6)** from SYSTEC used as a daughter board. It carries a C164 Micro Controller Unit running at 20MHz with a 10MHz quartz, 128 KB of FLASH memory, 32 KB of SRAM, 2 KB of serial EEPROM, a  $RTC^{14}$ , 8 dipswitches and a CAN transceiver. A single +5V / 80mA power supply is required. According to SYSTEC company, its MTBF is 1,307,950 hours or 149 years.

#### **8.1.1 C164 Micro-Controller Unit (MCU)**

The micro-controller is a C1[6](#page-19-3)4<sup>6</sup>, a 16-bit processor from INFINEON. It is a derivative of the C167**[8](#page-19-4)** family in an 80-pin TQFP package. It combines high CPU performance (up to 10 MIPS) with high peripheral functionality: full CAN interface, 8-input 10-bit ADC**[14](#page-20-1)**, Asynchronous serial port, High Speed synchronous serial port, timers,  $RTC^{14}$ , 14 digital I/Os available to user and high speed DMA**[14](#page-20-1)** under interruption. A bootstrap loader is available to download user software into Flash memory. For more information, refer to the datasheet listed at the end the document.

### **8.1.2 CAN Controller**

The micro-controller has an on-chip CAN controller (Rev. 2.0B) with 15 message objects. It is capable of 1-Mbaud operations.

#### **8.1.3 Analog to Digital Converter**

The micro-controller has an 8-channel Analog to Digital Converter with 10-bit resolution. A conversion can take place in less than 10 microseconds. Any unused channel can be used as an extra conventional digital input.

#### **8.1.4 Digital I/O**

The micro-controller has up to 59 general purpose I/Os among which 14 are available outside of the daughter board. This is enough for our application.

#### **8.1.5 Asynchronous Serial Controller**

The micro-controller has a single serial channel dedicated to the RS232 interface. This link is used to download user software.

#### **8.1.6 Synchronous Serial Controller**

The micro-controller has a high-speed synchronous serial channel capable of 5-Mbaud operations. It can be used for: I2C, SPI or any serial transmission. In this module, it is dedicated to communicate with an EEPROM and is not available on external pins.

### <span id="page-11-0"></span>**8.1.7 One Wire controller**

One-Wire interfacing has easily been developed in C for this micro-controller. The link uses one pin and is dedicated to DALLAS integrated circuits.

#### **8.2 Voltage regulators**

Two voltage regulators<sup>[131](#page-19-7)4</sup> in TO220 package with heat sink are used to provide +12VDC and –12VDC. They feed the two laser devices and the interface amplifiers. A third IC is a step-down regulator<sup>15</sup> that delivers  $+5V$  digital for the MCU.

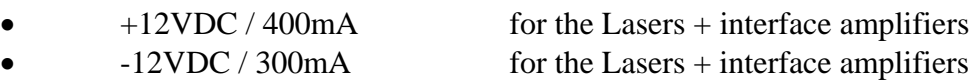

- $\bullet$   $+5VDC / 2.4A$  for the Peltier devices
- $+5.0VCAN / 80mA$  for the MCU

## **8.3 Instrument amplifiers**

U5 & U7<sup>16</sup> amplify the laser diode emitting power and temperature signals before being read by the ADC. Peltier devices currents are measured through serial shunt resistors located on the PCB<sup>[14](#page-20-1)</sup> and amplified by U4  $\&$  U6<sup>17</sup> before being read by the ADC. Analog and digital grounds are connected together at the laser devices level.

### **8.4 Optical transmitters**

Optical devices are from MITEQ and their reference is SCMT-4G8G-28-20-M14. They are made of a laser diode with bias loop and a Peltier cooler with a temperature control loop. Each device is mounted on a heat sink with a fan. The input is an SMA socket and the output is an optical fiber with a Diamond E2000 fiber optic socket. For more information, refer to the datasheet listed at the end the document<sup>18</sup>.

### **9. Built-in Firmware**

### **9.1 Bootstrap loader**

A bootstrap loader is available to download user software. By simultaneously pressing RESET and BOOT then release first RESET, and 3 seconds later release BOOT. Now the MCU is ready to accept user software from the RS232 line. Next run Flashtools16W on any PC to download the software into the FLASH memory. At the end of the download process, pressing RESET will initialise the firmware.

## **9.2 Power up or Reset sequence**

When the rack is either powered up or reset, all four green LEDs should be on, all five red LEDs flicker for 2 seconds then turn off upon successful completion of the initialisation test. The Real Time Clock starts counting from zero and now the module is ready to receive CAN frames. After a warming up time, all red LEDs should stay off. If a green LED is off or a red LED stays on for an abnormally long period of time, refer to the troubleshooting section $11$ .

## <span id="page-12-0"></span>**10. Device-Specific Software / CAN Functions Interface**

### **10.1 Monitoring program**

In normal operation, every day is recorded a set of data into the EEPROM. The record is made of 8 bytes which contents laser power voltages, laser temperature voltages and Peltier cooler currents. The EEPROM can hold 255 data records; the first record always holds data pointers. When the EEPROM is full, the oldest daily data is averaged and compacted by group of 30 days. The result is written in the  $30<sup>th</sup>$  record position to free 29 records before it. In the same time, compacted data is regularly pushed in front of the oldest daily data and so on. This method allows recording for more than 20 years.

### **10.2 CAN Overview**

The FO\_TX module is controlled and monitored by the PdB**[2](#page-19-13)** CAN network, revision 2.0B (extended format), operating at 1Mbauds. The module is a slave CAN node operating at the address 0x0820 0000 (hex). Its CAN relative address space spans from 0x0 0000 to 0x3 FFFF (hex). The 8 switches located on the MCU daughter board define the module global address. Each switch being a power of 2, the result ranging from 0 up to 255 is multiplied by 0x4 0000 (hex) to generate the module global address. When a broadcast message 0 is received, the module transmits its address. CAN payload bytes are listed from 1 up to 8.

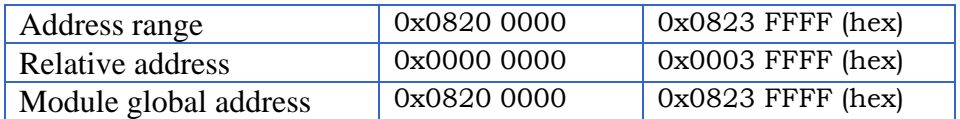

Note: L6 indicator flashes when a CAN frame is received or transmitted.

#### **10.3 Summary of the CAN Monitor points**

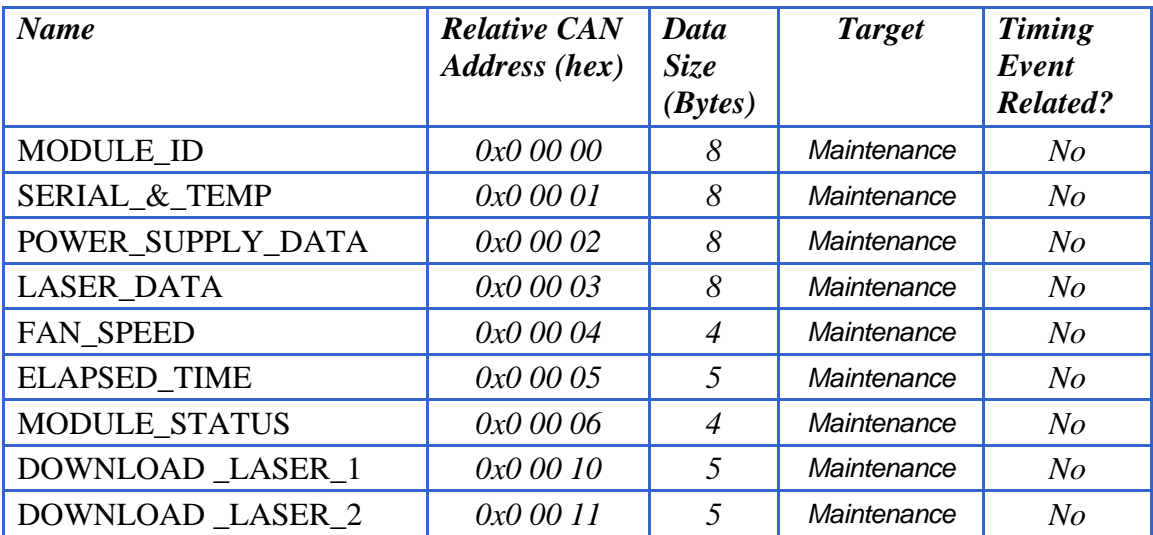

*Table 4: Summary of Monitor Points* 

## <span id="page-13-0"></span>**10.4 Summary of the CAN Control points**

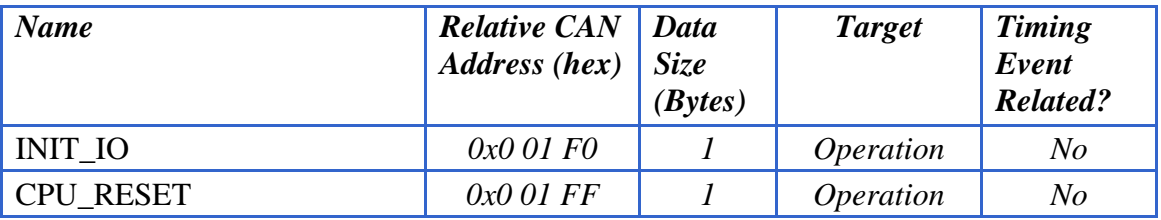

*Table 5: Summary of Control Points* 

## **10.5 CAN payload contents**

## **10.5.1 Monitor points in detail**

## **a) MODULE\_ID**

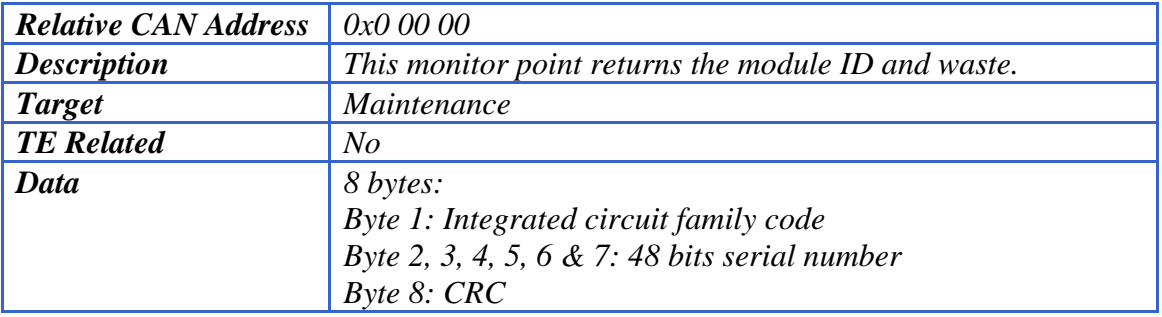

## **b) SERIAL\_&\_TEMP**

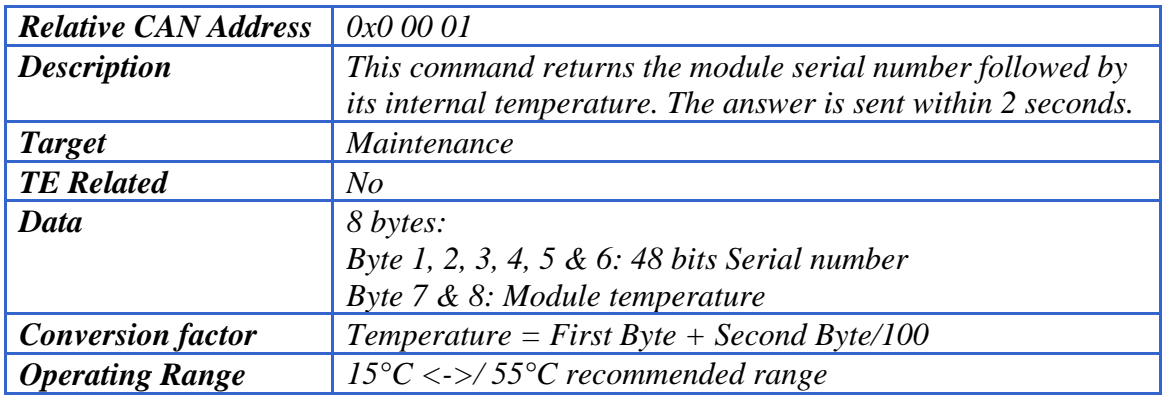

### **c) POWER\_SUPPLY\_DATA**

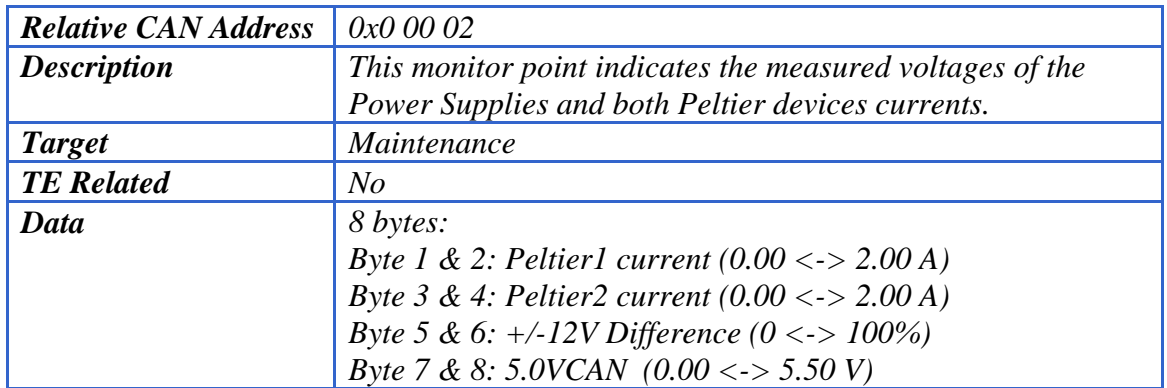

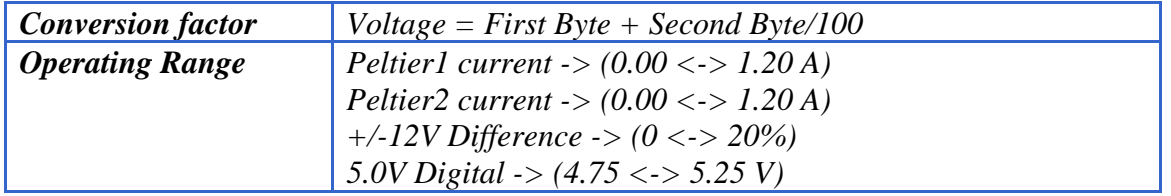

## **d) LASER\_DATA**

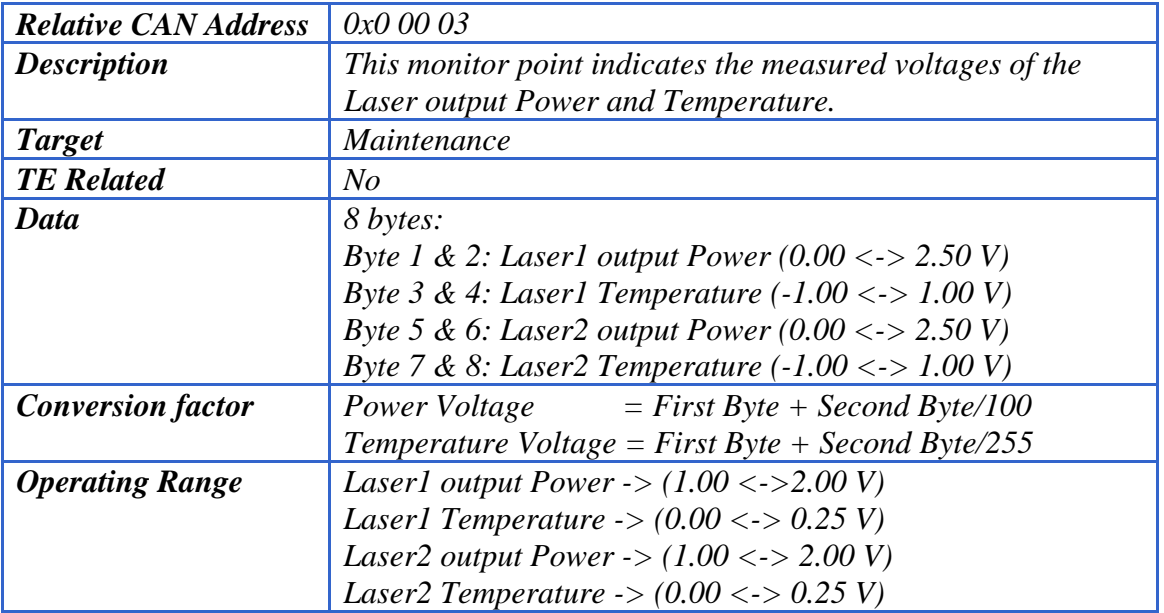

## **e) FAN\_SPEED**

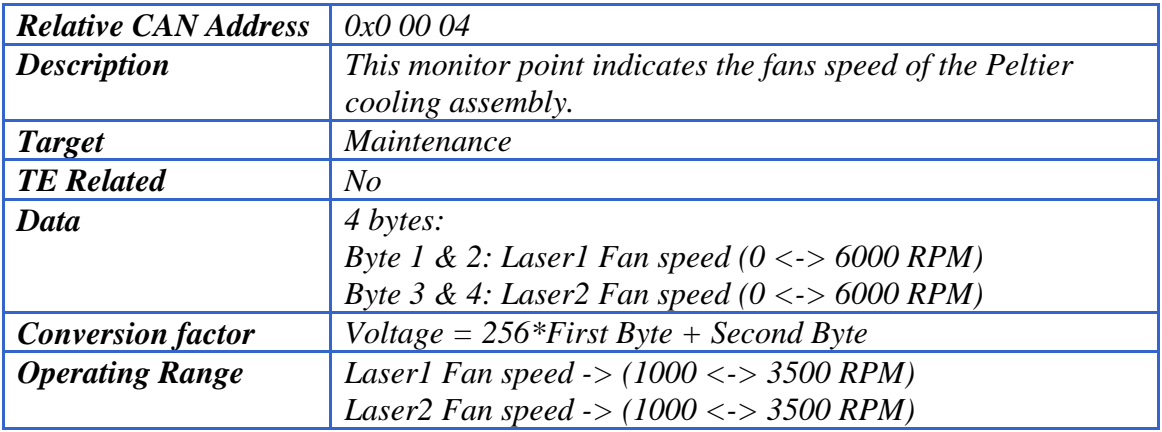

## **f) ELAPSED\_TIME**

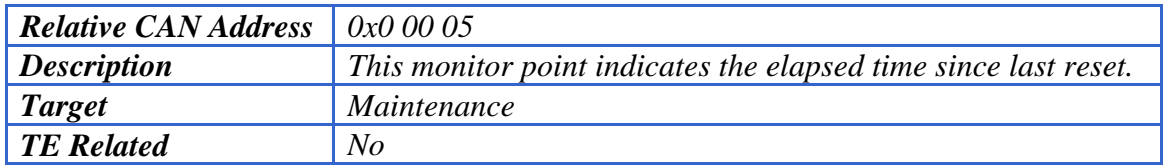

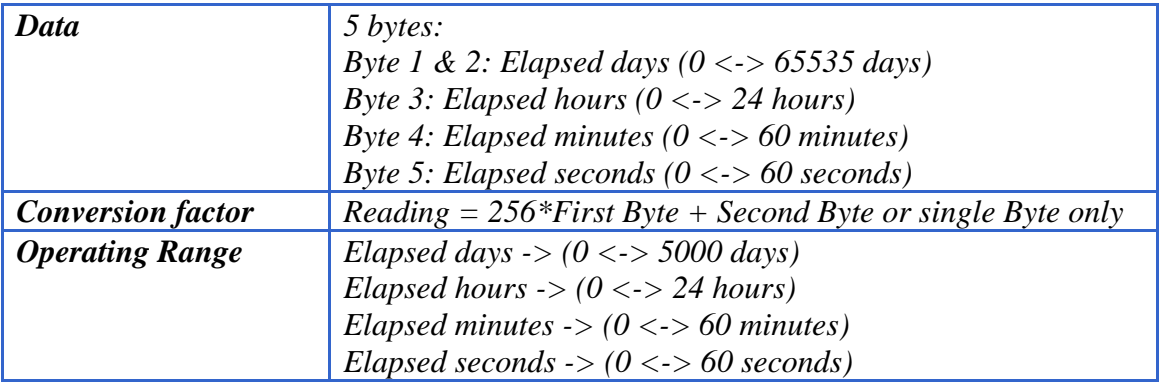

## **g) MODULE\_STATUS**

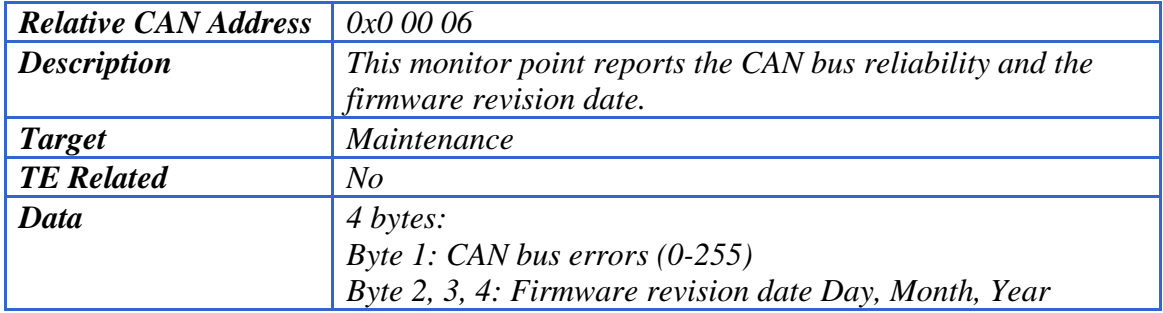

## **h) DOWNLOAD\_LASER\_1**

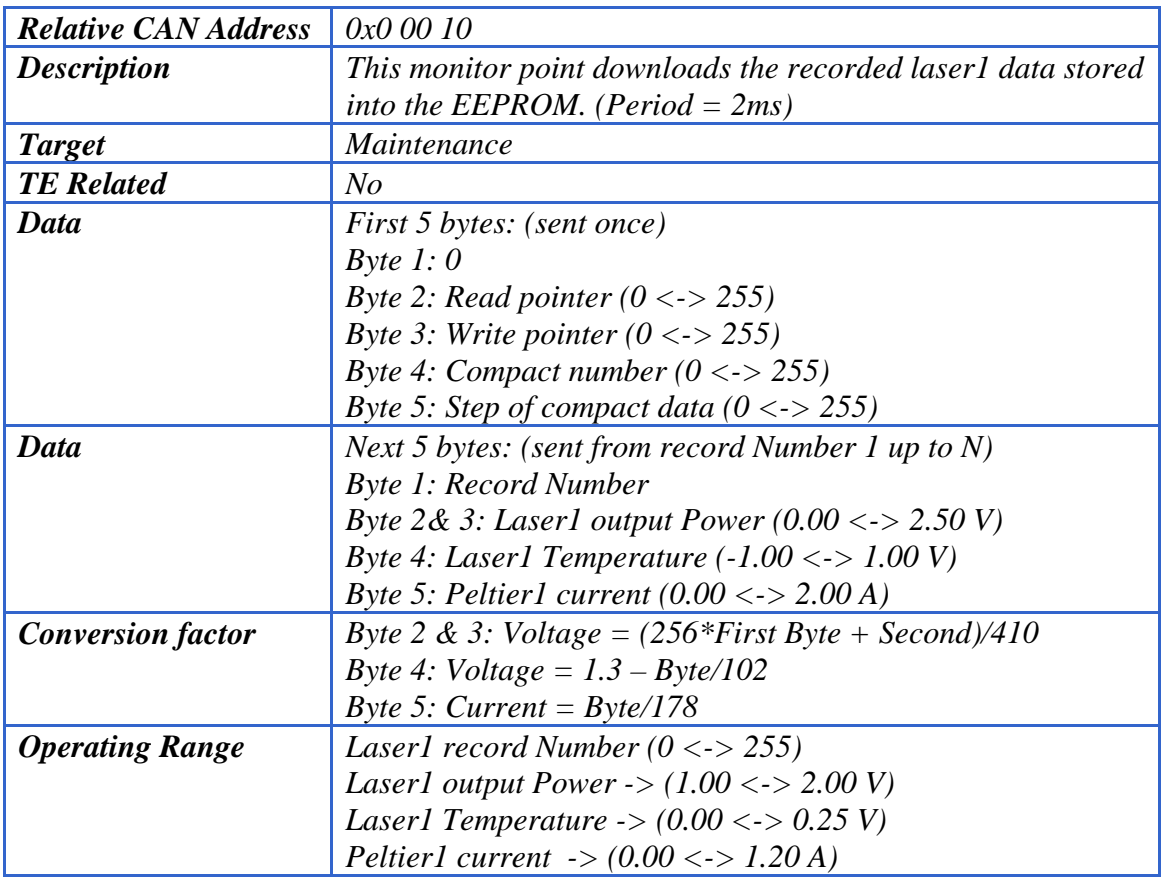

<span id="page-16-0"></span>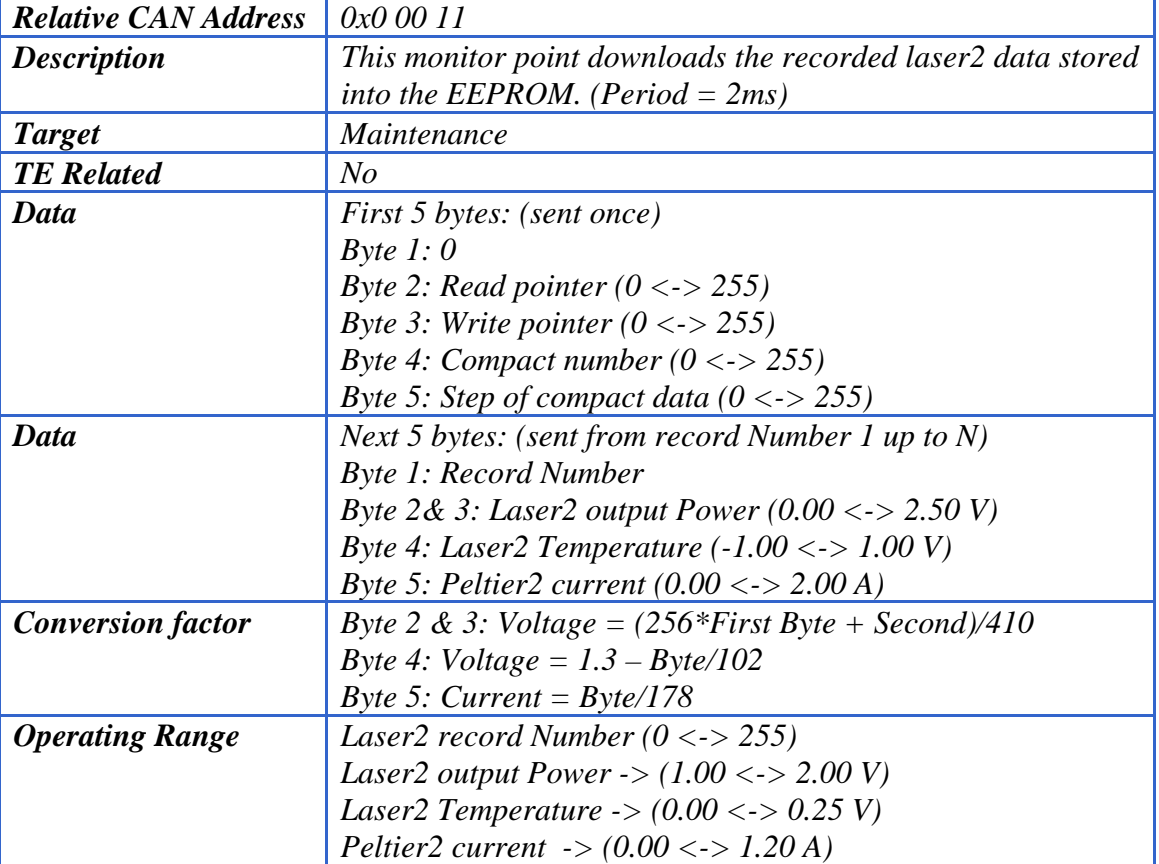

## **i) DOWNLOAD\_LASER\_2**

## **10.5.2 Control points in detail**

## **a) INIT\_IO**

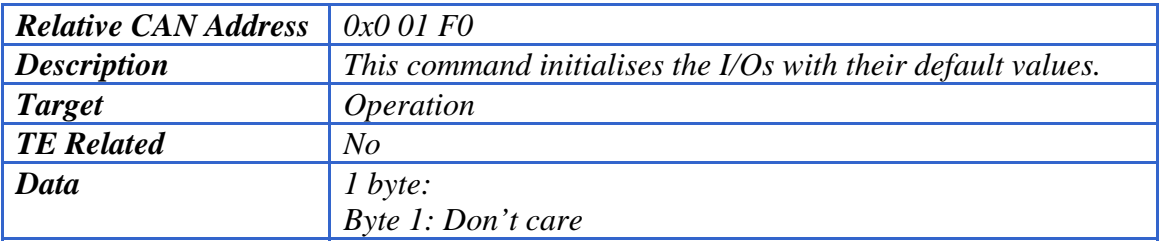

## **b) CPU\_RESET**

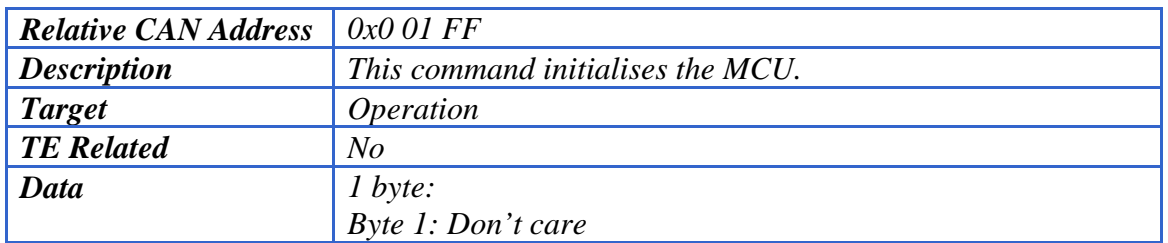

## <span id="page-17-1"></span><span id="page-17-0"></span>**11. Troubleshooting**

The FIBER OPTIC TRANSMITTER front panel shows 9 diagnostic indicators. From left to right, they are:

#### **5 LEDs illuminate red when an alarm condition occurs.**

- L1 (red): Fan alarm flashes when at least one fan rotates too slowly.

When this LED flashes, clean the fans or replace both if necessary.

- L2 (red): **Laser1 temperature** illuminates when the Laser1 temperature is off range.

- L3 (red): **Laser2 temperature** illuminates when the Laser2 temperature is off range.

- L4 (red): **Laser1 power** illuminates when the Laser1 diode power is too low.

- L5 (red): **Laser2 power** illuminates when the Laser2 diode power is too low.

When a red LED is on, consider replacing the laser transmitter.

#### **4 power LEDs illuminate green as soon as the rack power adapter is connected.**

- L6 (green): **+5VCAN** on, flashes when a CAN frame is received or transmitted

- L7 (green): **+5VDC** on, for the Peltier modules

- L8 (green): **+12VDC** on, for the laser modules and the instrument amplifiers

- L9 (green): **-12VDC** on, for the laser modules and the instrument amplifiers

When a green LED is off, check the fuses located on the main printed circuit board.

A LabVIEW test program named "FO\_TX\_test.vi" has been developed to help making a diagnostic of the rack. Its self-explanatory front panel display is shown next page.

## <span id="page-18-0"></span>**12. LabVIEW Test Software**

The FIBER OPTIC TRANSMITTER rack can be controlled and monitored by the "FO\_TX\_test.vi". It can be run with LABVIEW from any  $PC^{19}$  hosting a CAN interface. The test equipment is self-teaching and a view of its control screen is displayed next.

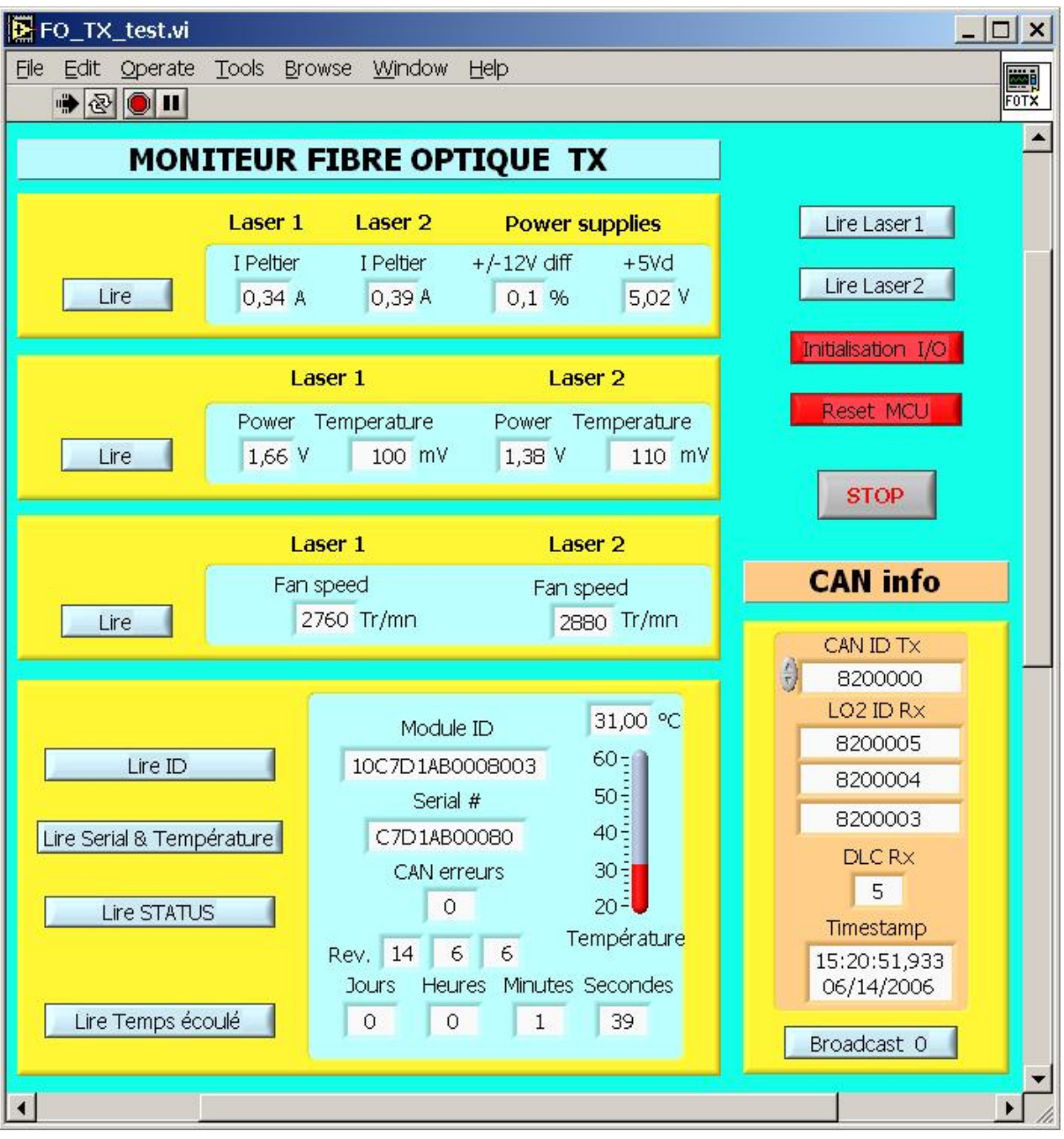

*Figure 7: Fiber optic Transmitter test panel* 

### <span id="page-19-0"></span>**13. References**

- <span id="page-19-1"></span>1. Optic fiber receivers and IF processing for PdB, may 2004, Marc Torres.
- <span id="page-19-13"></span>2. PdB CAN specification, june 2004, A Perrigouard.
- <span id="page-19-2"></span>3. CAN specification, version 2.0, 1991, Bosch.
- <span id="page-19-6"></span>4. DIPmodul 164 hardware manual, edition january 2002, Systec: a Phytec Technology Holding Company.
- 5. C164CI 16-Bit Single Chip Micro-controller, data sheet, 04.1997, Siemens-Infineon.
- <span id="page-19-3"></span>6. C164CI 16-Bit CMOS Single Chip Micro-controllers, user's manual, 11/97, version 1.0, Siemens-Infineon.
- 7. Programmation et utilisation du microcontrôleur SAB-C167, Remy Bellenger, sciences de l'ingénieur, MASSON, 1996, IRAM TE22.
- <span id="page-19-4"></span>8. 166 Family designer's guide, Hitex development tools Ltd, second edition, april 1999.
- 9. Software quality management 'C' compiler report KEIL C166 v3.12j, revision F, 22/06/2000, Hitex development tools Ltd.
- 10. An Introduction to C on the 166 Family using the KEIL C166 compiler, Hitex development tools Ltd, issue Z/V, 1998.
- <span id="page-19-5"></span>11. DS18S20, Serial code and Digital thermometer, data sheet, 05-01-02, Dallas Semiconductors.
- 12. MAX 232, RS232 drivers/receivers, data sheet, 19-4323 rev 10, 08/01, Maxim Integrated Products.
- <span id="page-19-7"></span>13. LM2940CT-12, +12V low drop regulator, data sheet, january 2003, National Semiconductor.
- <span id="page-19-8"></span>14. LM7912, -12V negative regulator, data sheet, september 2001, National Semiconductor.
- <span id="page-19-9"></span>15. LM2676S-5, +5V high efficiency step-down regulator, data sheet, october 2003, National Semiconductor.
- <span id="page-19-10"></span>16. LM358, dual operational amplifiers, data sheet, november 2004, National Semiconductor.
- <span id="page-19-11"></span>17. AD620 Instrument amplifier, data sheet, revision E, july 1999, Analog Devices.
- <span id="page-19-12"></span>18. 6GHz SCM fiber optic link, data sheet, 2004, Miteq.

## <span id="page-20-1"></span><span id="page-20-0"></span>**14. Abbreviations and Acronyms**

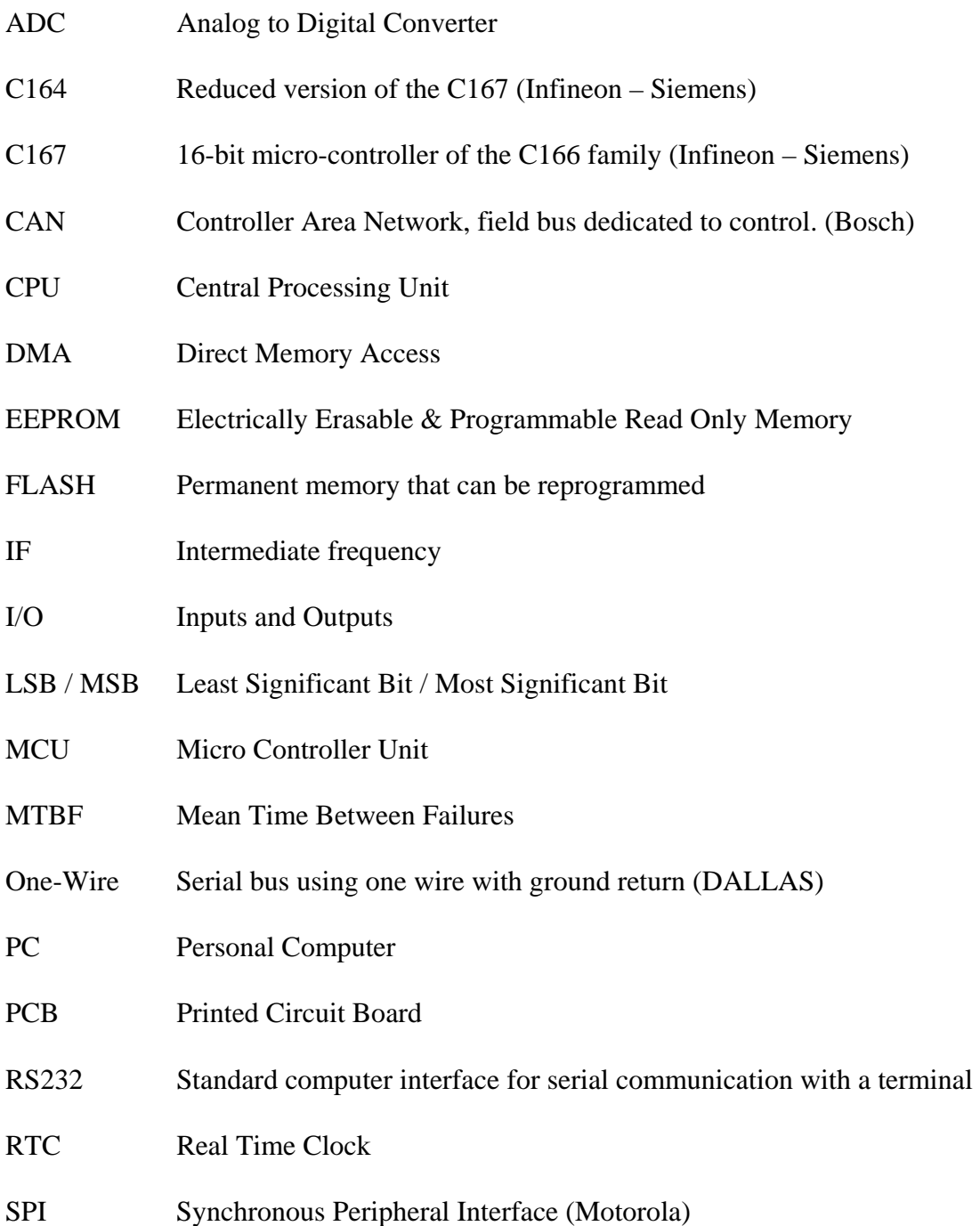

# **15. Drawing List**

CAN Micro-controller

Power supplies & Interface amplifiers